🔌 APNIC

entre

U

#### Handling Network Abuse Reports at APNIC

#### 17 November 2010 APT Cybersecurity Forum, Sydney

George Kuo Member Services Manager, APNIC

# entre C Network Information

#### **APT Bali Plan of Action Nov 2009**

- A. Widen broadband connectivity
- **B.** Provide a secure, safe, and sustainable environment through ICT initiatives
- C. Facilitate effective convergence of services
  - Timely implementation of IPv6
- D. Encourage development of content and applications
- E. Develop human resource capacity

APNIC

R

#### **Overview**

- Introduction to APNIC
- Internet registry structure
  - Internet resources distribution & management
  - Internet resources Policy development
- Common network abuse questions APNIC receives
- Using APNIC Whois Database

APNIC

R

#### **APNIC's Mission**

- Assist the Asia Pacific community in effective resource management
  - Equitable allocation and registration services
  - Membership total: 2,397
- Provide educational opportunities
  - Fully equipped Training lab (IPv6 supported)
- Coordinate IP addressing policy development and public positions
- Seek public consideration of issues that benefit members and the community

APNIC

R

#### **Regional Internet Registries**

RIPE

AfriNIC

NCC

The Internet community established the RIRs to provide fair and consistent resource distribution and resource registration throughout the world.

APNIC

ARIN

# **APNIC's Role**

- Distributes Internet resources
- Maintains APNIC Whois Database
- Facilitates resource policy development
- Manages Reverse DNS delegations
  - But NOT a domain name registry
- Provides training and outreach on resource management and APNIC services
- Supports Internet development

APNIC

R

### What is an IP address?

- The Internet Protocol
  - Packets, addressing and routing
  - IPv4 (192.168.0.0)
  - IPv6 (2001:0DB8::/32)
- An IP address is a number
  - Every device directly connected to the Internet needs a unique IP address
  - IP address space is finite
- Not the same as a Domain Name !

APNIC

R

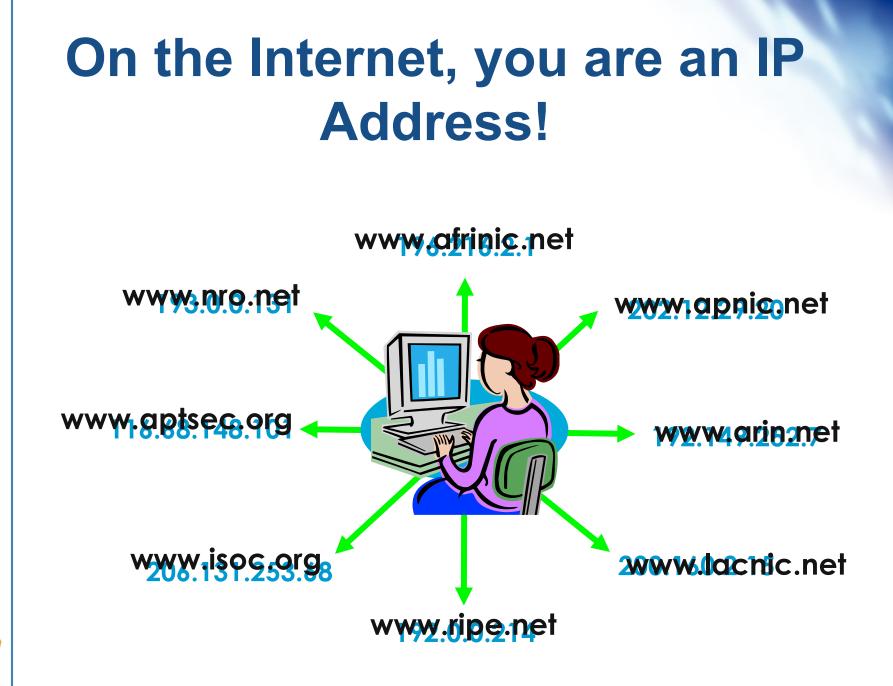

#### Internet Resources Management Goals

#### Internet resources management policies

- Efficient address usage
  - Avoid wasteful practices
- Aggregation
  - Hierarchical distribution
  - Aggregation of routing information
  - Limiting number of routing entries advertised
- Registration
  - Unique, Fair, & Consistent

R

#### **Policy Development Process**

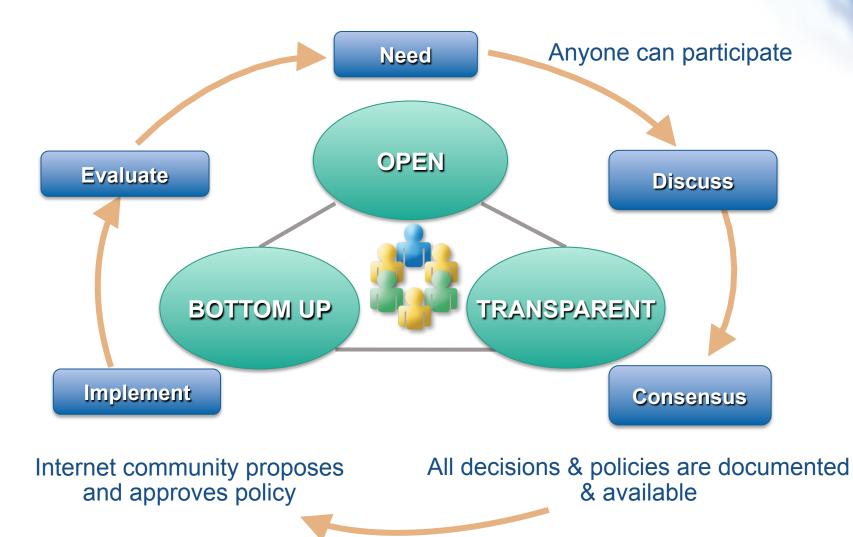

# How are IP Addresses Delegated?

- 1. Internet resources management policies
  - Criteria for obtaining resources
- 2. APNIC to register the delegation in Whois database
- 3. APNIC Members are responsible for further distribution and registration

APNIC

R

#### **How IP Addresses are Delegated APNIC Allocation** APNIC Registry Realm **/8** Delegates to **APNIC** Member **Member** 122 Member (ISP) Allocation Delegates to customers ISP customer /24 Sub-Allocation **Operators Realm** Customer Assignments /25 /26 127 Customer / End User 127 /26

12

R

#### **Common Questions...**

- Why does APNIC appear as the source in some abuse search reports?
- Can APNIC investigate or stop the network abuse?
- Can APNIC reclaim the Internet resources used for the network abuse?
- The contacts information in the APNIC Whois Database is invalid. What do I do?

R

# Is APNIC the Culprit?

APNIC is listed by ARIN as holder of all IP space for the AP region

- Some search tools look no further than this
- For details, need to consult APNIC "whois"
- APNIC whois may or may not show specific customer assignments for the addresses in question
  - But will show the ISP holding APNIC space

# **Can APNIC Stop Abuse?**

#### No, because...

- APNIC is not an ISP and does not provide network connectivity to other networks
- APNIC does not control Internet routing
- APNIC is not a law enforcement agency
- APNIC has no industry regulatory power

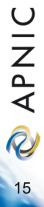

#### What Can You Do?

- Use the APNIC Whois Database to obtain network contact information
- Contact the network responsible and also its ISP/upstream
- Contact APNIC for help, advice, training, or support

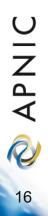

### How To Use APNIC Whois

- 1. Web browser
  - http://www.apnic.net/whois
- 2. whois client or query tool
  - whois.apnic.net
- 3. Identify network contacts from the registration records
  - IRT (Incident Response Team) object if present
    - Policy for mandatory abuse contact field implemented on 8 Nov 2010
  - Contacts: "tech-c" or "admin-c"

#### **Abuse Contact Information**

- APNIC community reached a consensus to implement dedicated security incident contacts in the Whois Database
- Mandatory "Abuse Contact" for all IP and ASN registrations
- Assist in network abuse handling in the Asia Pacific Internet community

#### What if Whois Info is Invalid?

Members (ISPs) are responsible for reporting changes to APNIC

Under formal membership agreement

#### Report invalid ISP contacts to APNIC

- <u>http://www.apnic.net/invalidcontact</u>
- APNIC will contact Member and update registration details

R

#### What if Whois Info is Invalid?

- Customer assignment information is the responsibility of ISPs
  - ISPs are responsible for updating their customer network registrations
- Tools such as 'traceroute', 'lookingglass', and RIS may be used to track the upstream provider if needed
  - More information available from APNIC

Q

# APNIC Whois Registration IPv4 Object

| inetnum:               | 192.168.0.0 - 192.168.3.255                                                                     |
|------------------------|-------------------------------------------------------------------------------------------------|
| netname:               | ISPNET                                                                                          |
| descr:                 | ISP network Pty Ltd                                                                             |
| country:               | AU                                                                                              |
| admin-c:               | IA01-AP                                                                                         |
| tech-c:                | IT03-AP                                                                                         |
| status:                | ALLOCATED PORTABLE                                                                              |
| mnt-by:                | APNIC-HM                                                                                        |
| <pre>mnt-lower:</pre>  | MAINT-ISPNET-AP                                                                                 |
| mnt-irt:               | IRT-ISPNET                                                                                      |
| remarks:<br>remarks:   | -+-+-+-+-+-+-+-+-+-+-+-+-+-+-+-+-+-+-+                                                          |
| remarks:<br>2 remarks: | To update this object, please contact APNIC hostmasters and include your organisation's account |
| remarks:               | name in the subject line.                                                                       |
| remarks:               | _+_+_+_+_+_+_+_+_+_++_+_+_+_+_+_+_+_+_                                                          |
| M changed:             | hm-changed@apnic.net 20090120                                                                   |
| source:                | APNIC                                                                                           |

🔌 APNIC

# APNIC Whois Registration IPv6 Object

| inet6num:<br>netname:<br>descr:<br>country:            | 2001:0DB8::/32<br>IPV6-DOC-AP<br>IPv6 prefix for documentation purpose<br>AP                                                                                                    |
|--------------------------------------------------------|----------------------------------------------------------------------------------------------------|
| admin-c:<br>tech-c:<br>mnt-irt:                        | HM20-AP<br>HM20-AP<br>IRT-APNIC-AP                                                                                                    |
| status:<br>remarks:<br>remarks:<br>remarks:<br>mnt-by: | ALLOCATED PORTABLE<br>This address range is to be used for documentation<br>purpose only. For more information please see<br>http://www.apnic.net/info/faq/ipv6-documentation-prefix-faq.html<br>APNIC-HM |
| changed:<br>changed:<br>source:                        | hm-changed@apnic.net 20040115<br>hm-changed@apnic.net 20040211<br>APNIC                                                                                                    |

📎 APNIC

### APNIC Whois Registration Person Object

| <pre>person:<br/>address:<br/>country:<br/>e-mail:<br/>phone:<br/>fax-no:<br/>nic-hdl:<br/>notify:<br/>mnt-by:<br/>changed:<br/>source:</pre> | ISPNet administrator<br>Milton QLD 4064<br>AU<br>admin@ispnet.net<br>+61 7 3858 3000<br>+61 7 3858 3100<br>IA01-AP<br>admin@ispnet.net<br>MAINT-ISPNET-AP<br>admin@ispnet.net 20100217<br>APNIC |
|----------------------------------------------------------------------------------------------------|----------------------------------------------------------------------------------------------------|
|                                                                                                    |                                                                                                    |
| person:<br>address:<br>country:<br>phone:<br>fax-no:<br>e-mail:<br>nic-hdl:                                                                   | ISPNet tech-support<br>Milton QLD 4064<br>AU<br>+61 7 3858 3000<br>+61 7 3858 3100<br>tech@ispnet.net<br>IT03-AP                                                                                |
| notify:<br>mnt-by:<br>changed:<br>source:                                                                                                    | tech@ispnet.net<br>MAINT-ISPNET-AP<br>tech@ispnet.net 20100217<br>APNIC                                                                                                    |

Asia Pacific Network Information Centre

#### APNIC Whois Registration IPv4

| inetnum: | 192.168.2.0 - 192.168.3.255 |
|----------|-----------------------------|
| netname: | CustNet                     |
| descr:   | ISPNet Customer             |
| country: | AU                          |
| admin-c: | IA01-AP                     |
| tech-c:  | IT03-AP                     |
| status:  | ASSIGNED NON-PORTABLE       |
| mnt-by:  | MAINT-ISPNET-AP             |
| mnt-irt: | IRT-ISPNET                  |
| changed: | admin@ispnet.net 20101120   |
| source:  | APNIC                       |

#### **APNIC Whois Registration**

| irt:             | IRT-ISPNET                |
|------------------|---------------------------|
| address:         | Brisbane, Australia       |
| phone-no:        | +61-7-38583000            |
| fax-no:          | +61-7-38583100            |
| email:           | tech@ispnet.net           |
| abuse-mailbox:   | abuse@ispnet.net          |
| admin-c:         | IA01-AP                   |
|                  |                           |
| tech-c:          | IT03-AP                   |
| tech-c:<br>auth: | IT03-AP<br>X509-5         |
|                  |                           |
| auth:            | X509-5                    |
| auth:<br>mnt-by: | X509-5<br>MAINT-ISPNET-AP |

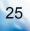

🔌 APNIC

### **Questions?**

#### **APNIC** Whois inquiry

• <a>www.apnic.net/helpdesk</a>

#### More information on network abuse

• www.apnic.net/abuse

#### Report invalid contacts

- www.apnic.net/invalidcontacts
- Or
  - Send email to helpdesk@apnic.net

R

#### Next APNIC meeting APNIC 31

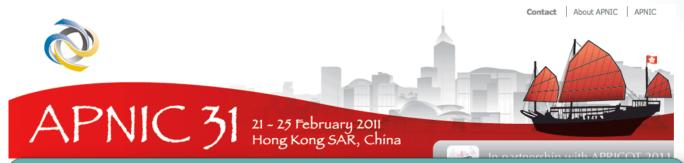

#### **Participate remotely**

#### http://meetings.apnic.net/31/remote

#### Call for Papers

The Program Committee will be accepting proposals soon.

Learn more about the Program

#### **Fellowships**

The Fellowship program opens soon for any interested applicants.

Learn more about Fellowships

27

🔌 APNIC

#### **Thanks!**

George Kuo <george@apnic.net>

DING 28